## Berechnung TEV

Die Leistung der TEV wurde unter bestimmten Bedingungen ermittelt. Welche in der Regel nicht mit unserer Anlage übereinstimmt. Deshalb wird durch Korrekturwerte die wirkliche Leistung errechnet.

Ausgangsformel zum Anglich der Leistung der ermittelten Werte der Hersteller

$$
\dot{Q}_V = \dot{Q}_0 \times K_{\Delta t} \times K_{\Delta p}
$$

 $\dot{Q}_V$  = Ventilnennleistung  $K_{\Delta t}$  = Korrekturfaktor Temperatur  $K_{\Delta p}$  = Korrekturfaktor Druck

 $2,086 - 1,748 = 0,338 / 5 \times 3 + 1,748 = 1,9508$ 

## Der Korrekturfaktor für Temperatur wird aus der Tabelle interpoliert.

Angaben:  $t_3 = 38 \text{ °C}$   $t_0 = -28 \text{ °C}$ 

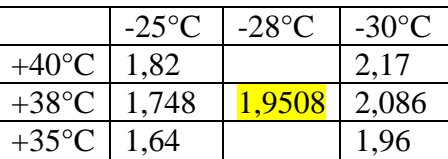

 $1,82 - 1,64 = 0,18 / 5 \times 3 + 1,64 = 1,748$ 

 $2,17 - 1,96 = 0,21 / 5 \times 3 + 1,96 = 2,086$ 

Der Korrekturfaktor für den Druck

wird nach dem Differenzdrucks am TEV zu ermitteln. Der Wert wird in der Tabelle interpoliert.

Der erste Schritt ist die Ermittlung der einzelnen Druckverluste.

 $p_{Trockner} = 0,14$  bar nach Din 8949

Errechnung des Druckverlustes des Absperrventils anhand des Kv - Wertes

Gegeben: 
$$
K_V
$$
 1,5 Absperrung  
\n $\dot{Q}_0 = 7.8 \text{ KW}$   
\n $h_1 = 356 \text{ KJ/kg}$   
\n $v_{FL} = 0.00105 \text{ m}^3/\text{kg}$   
\n $\dot{V} = \frac{\dot{Q}_0 \times 3600}{q_0 \times \rho_{FL}} = \frac{kg KJ \cdot s \cdot m^3}{KJ \cdot s \cdot h \cdot kg} = \frac{7.8 \times 3600}{97 \times 952} = 0.304 \text{ m}^3/\text{h}$ 

 $\dot{V}$  = Volumenstrom

$$
\Delta p_{Absperrventil} = \left(\frac{\dot{V}_{Fl}}{K_V}\right)^2 \times \frac{\zeta_{Fl}}{1000} \text{ (bar)} = \left(\frac{0.304}{1.5}\right)^2 \times \frac{952}{1000} = 0.039 \text{ bar}
$$

Bei zwei Ventilen

$$
\Delta p_{Absperrventil} = 2 \times 0.039 \text{ bar} = 0.078 \text{ bar}
$$

Seite **1** von **2**

Berechnung des Druckverlustes der Leitung

Strömungsgeschwindigkeit

$$
c = \frac{\dot{Q}_0}{d_t^2 \times 0.785 \times q_0 \times \rho}
$$
 
$$
\frac{KJ \, kg \, m^3}{s \, m^2 \, KJ}
$$
 
$$
\frac{7.8}{0.01^2 \times 0.785 \times 97 \times 952} = 1,076 \, m/s
$$

Druckverlust der Rohrleitung

 $\Delta p = \lambda \times \frac{l}{l}$  $\frac{l}{d_i} \times \frac{\rho}{2}$  $\frac{\rho}{2} \times c^2$   $\frac{m}{m}$  $\frac{m}{m} \times \frac{k}{n}$  $rac{kg}{m^3} \times \frac{m}{s^2}$  $\frac{m^2}{s^2} = \frac{k}{m}$  $\frac{kg}{m s^2}$  0,03  $\times \frac{1}{0}$  $\frac{12}{0.01} \times \frac{9}{1}$  $\frac{32}{2} \times 1,076^2 = 19839 \text{ Pa}$ 

 $= 0.2$  bar

Druckverlust durch Einzelwiderstände

$$
\Delta p = \zeta \times \frac{\rho}{2} \times c^2
$$

Druckverlust durch steigende Leitung

$$
\Delta p = \rho \times g \times h \qquad \frac{kg}{m^3} \times \frac{m}{s^2} \times m = \frac{kg}{m s^2} \qquad \qquad \text{(952)} \times 9,81 \times 7 = 65372 Pa
$$

 $= 0.65$  bar

Druckverlust sonstiges

Magnetventil nach Angabe: 0,1168 bar

Errechnung des Differenzdrucks am Ventil

 $\Delta p_{Ventil} = p_c - (p_0 + p_{Trockner} + p_{Absperrventil} + p_{leitung} + p_{Steigleitung} + p_{usw})$ 

 $p_c$  = Verflüssigungsdruck: Gegeben: 18,3 bar  $p_0$  = Verdampfungsdruck: Gegeben: 2,27 bar

 $18,3 - (2,27 + 0,14 + 0,078 + 0,2 + 0,65 + 0,1168 = 14,845$  bar

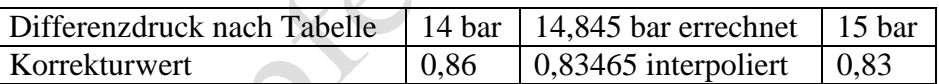

 $0,86 - 0,83 = 0,03/100 \times 15,5 + 0,83 = 0,83465 = K_{\Delta p}$ 

Der Errechnung der äquivalenten Ventilleistung  $\dot{Q}_V = \dot{Q}_0 \times K_{\Delta t} \times K_{\Delta p}$  7,8 kW x 1,9508 x 0,83465 = 12,7 KW

Nach dieser Leistung wird nun das Ventil ausgesucht.